## **BONIFICO SEPA ITALIA**

La Banca può dare esecuzione ai sotto elencati ordini di bonifico Italia anche mediante **utilizzo dello schema di pagamento SEPA**. L'identificativo dell'operazione eseguita e lo schema di pagamento utilizzato sono comunicati nell'informativa relativa all'operazione stessa, con le modalità contrattualmente previste, e inoltre visualizzabile nel dettaglio dell'operazione in *'Pagamenti > Archivio Pagamenti > Ultimi pagamenti'* e *'Pagamenti > Archivio Pagamenti > Lista bonifici'*.

## **BONIFICO DISPOSTO CORRETTAMENTE**

**ATTENZIONE:**Il **bonifico verso altre Banche può essere annullato entro le ore 20.00 di oggi o** - in caso di richiesta di esecuzione in data successiva a quella odierna - entro le ore 20 del giorno lavorativo precedente la data di esecuzione richiesta. Il **bonifico su nostra Banca** con data esecuzione corrispondente alla data odierna viene eseguito in tempo reale e non è annullabile. Può essere annullato solo in caso di richiesta di esecuzione in data successiva a quella odierna, **entro le ore 20.00 del giorno lavorativo precedente la data di esecuzione richiesta. Per annullare il bonifico [clicchi qui](https://online-smallbusiness.unicredit.it/ibx/web/online/payments/lastPayments.faces?frommenu=yes)** (e scelga *Bonifici e giroconti*).

## DATI ORDINANTE

**N° rapporto Ordinante:** IT 83 B 02008 62560 000100880551 BIRRIFICIO ESTENSE DI INNOCENTI NICOLA

## DATI BONIFICO

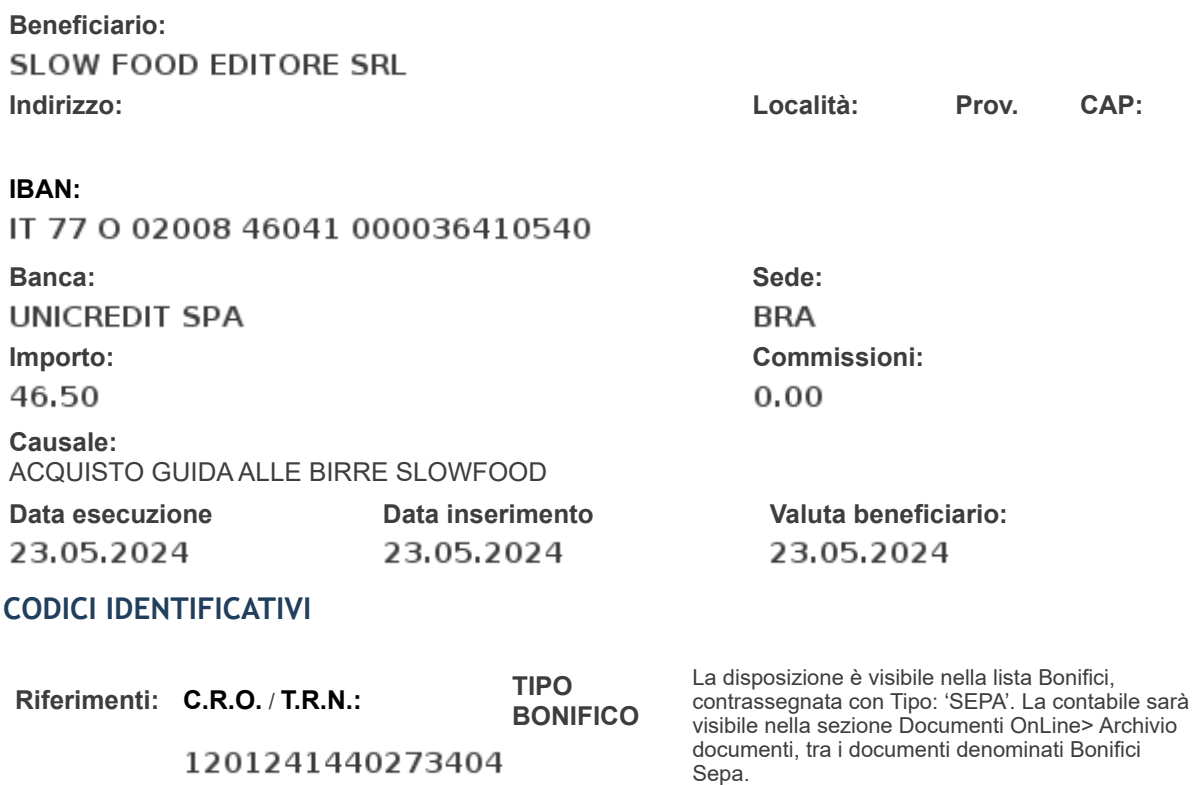

8F44C87A62DA4BF2BCB566850962D5D8EB42F752